## **Import - Export Testing Recipes**

The basic recipe for testing the [import/export utility](https://github.com/fcrepo4-labs/fcrepo-import-export) and [import/export verification tool](https://github.com/fcrepo4-labs/fcrepo-import-export-verify) follows:

- 1. Start up an empty Fedora
- 2. Load or /fcr:restore a dataset
- 3. Export the all or some of the dataset with the import/export utility
- 4. Verify the export with the verification tool
- 5. Start up a new Fedora (same or different port and context)
- 6. Import the exported resources with the import/export utility
- 7. Verify the import with the verification tool

## Variations

The above recipe can be varied in the following ways:

- 1. For #2: In addition to custom, scripted ingest datasets, the ["additional\\_datasets](https://github.com/fcrepo4-labs/fcrepo-sample-dataset/tree/master/additional_datasets)" are available for /fcr:restore
- 2. For #3: All of the configuration options should be tested
	- a. With and without binaries (-b)
		- b. Using default and aptrust bagit profiles
		- c. Using inbound references (-i)
		- d. Using membership predicates (-p)
		- e. Overwriting tombstones (-t)
		- f. With authorization (-u)
		- g. Exporting external content (-x)
- 3. For #5: Start up the destination Fedora on a different port and with a different context, [example](https://wiki.duraspace.org/display/FF/Sprint+3+Feedback+-+A+Woods#Sprint3Feedback-AWoods-Initialization)
- 4. For #6: Use both the command line options and the auto-generated config file

## Tests

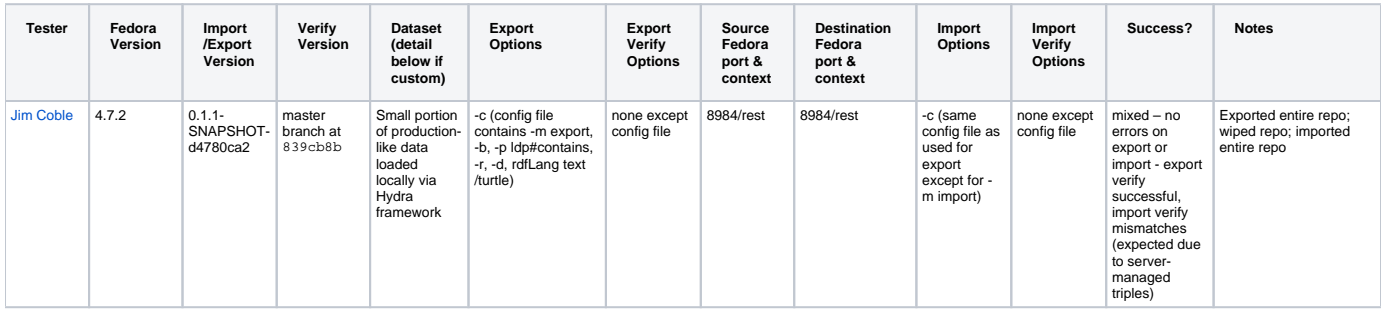

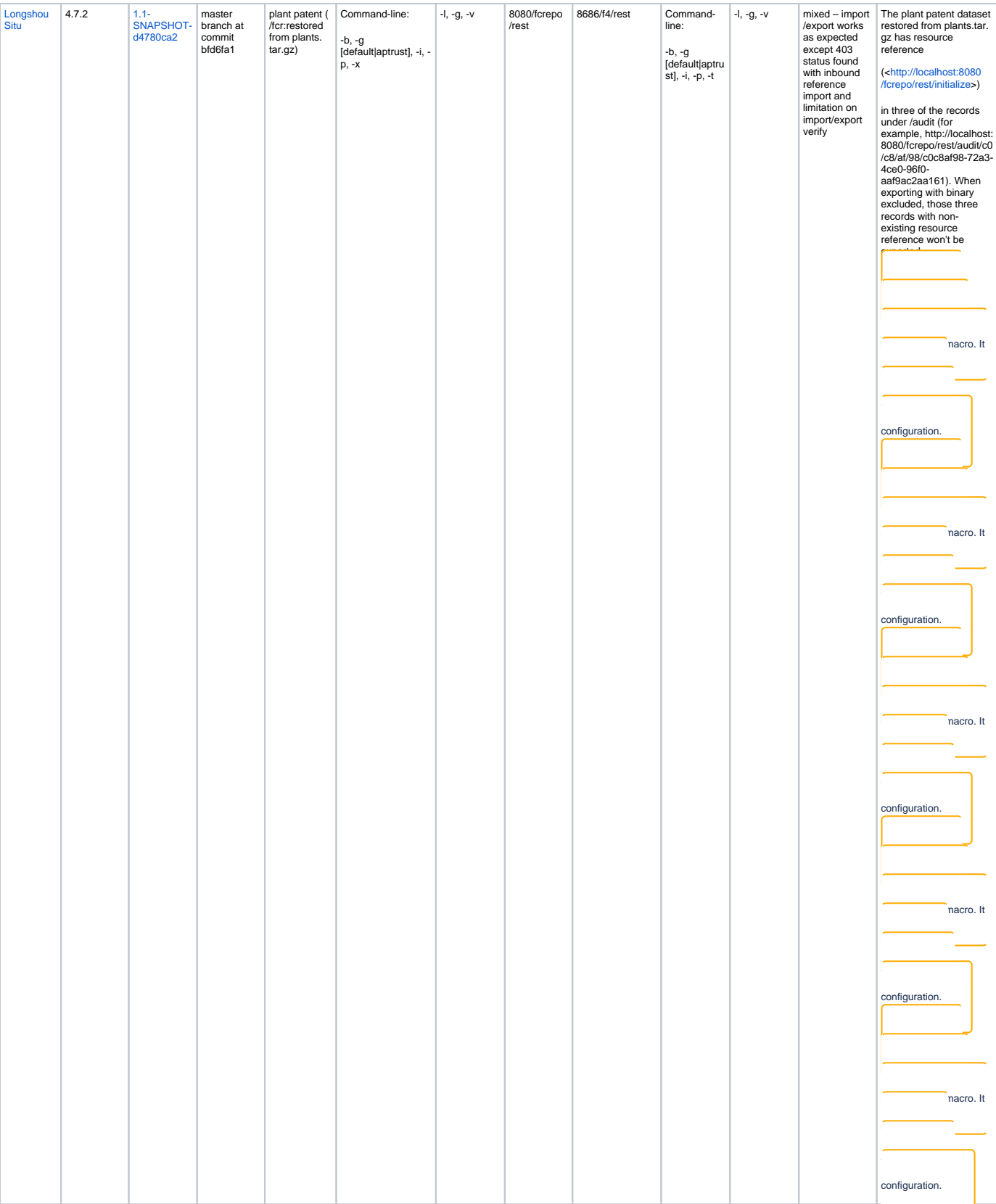

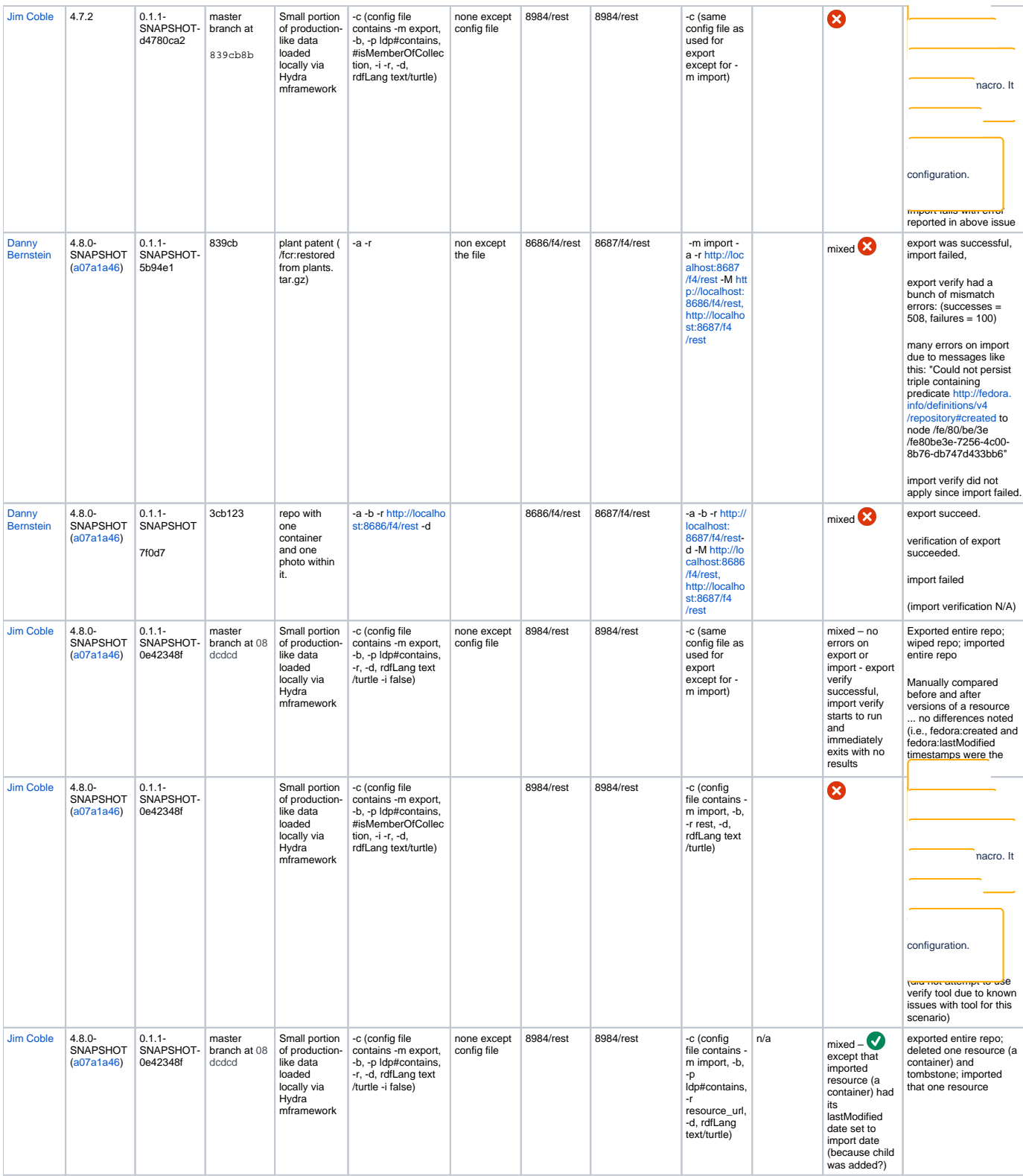